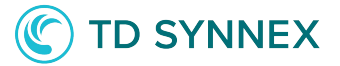

## **Google for Education**

キャスト モデレーター

教室での利用を想定し、 ワイヤレスのキャストが簡単に

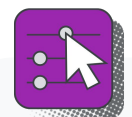

## 教師が管理しやすくなる

- キャストするデバイスを管理して授業をス ムーズに進めたり、リモコン䛾 ボタンでキャストのオン/オフを簡単に切り 替えたりできます。
- キャストレシーバーに保存された6桁の安 全なコードで接続するので、コードを都度入 力する必要がありません。
- キャスト モデレーターでワイヤレスにコント ロールできるため、ケーブルに煩わされるこ となく、教室を歩き回りながら授業を進めら れます。

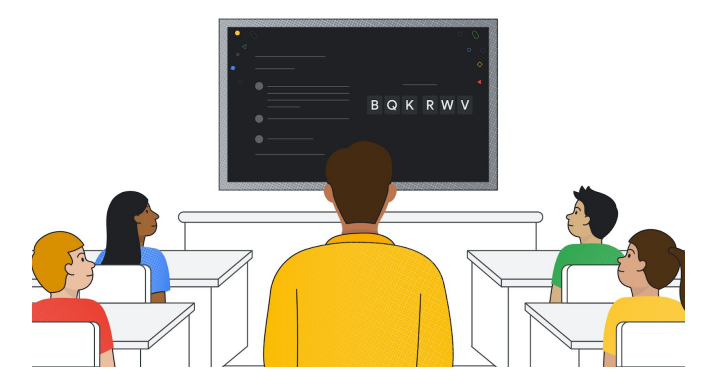

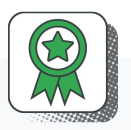

## 生徒を支援し、コラボレーションを促進 する

- 大画面にキャストするように生徒を 招待しましょう。生徒は、接続ごとに更新さ れる安全なコードでアクセスできます。
- 生徒はキャストによってアイデアを 共有できるため、Chromebook から代数 の問題をどう解いたかを発表したり、レポー トを提出したりできます。
- 生徒が自分でリアルタイムにキャストできる ようにすれば、生徒の課題を教師に送信し て見せる手間がなくなり ます。

## 組み合わせればもっと便利

Chromebook のスクリーンキャスド アプリでキャスト モデレーターをお試しください。教師は充実した管理機能 を活用し、生徒は教室前方にワイヤレスでキャストでき ます。教室のキャスト環境を管理しながら、授業の録画や ナレーション、文字起こしを作成できます。タッチスクリーンやタッチペ ンで録画中の画面に絵や文字を描いて、重要な概念を図で説明した り強調したりすることも可能です。

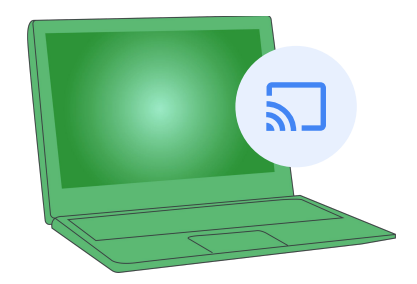

スクリーンキャストの詳細